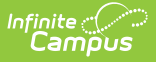

# **South Dakota Enrollments Extract**

Last Modified on 03/11/2024 8:44 am CDT

#### [Enrollments](http://kb.infinitecampus.com/#enrollments-extract-layout) Extract Layout

Tool Search: SD Extract

This information is current as of the Campus.2323 (June 2023) release.

The Enrollments Extract collects student data stored on the enrollments tab. To generate this extract, select **Enrollments** from the Extract Type field on the SD [Extract](https://kb.infinitecampus.com/help/sd-extract-south-dakota) editor. The report lists one record for each student enrollment.

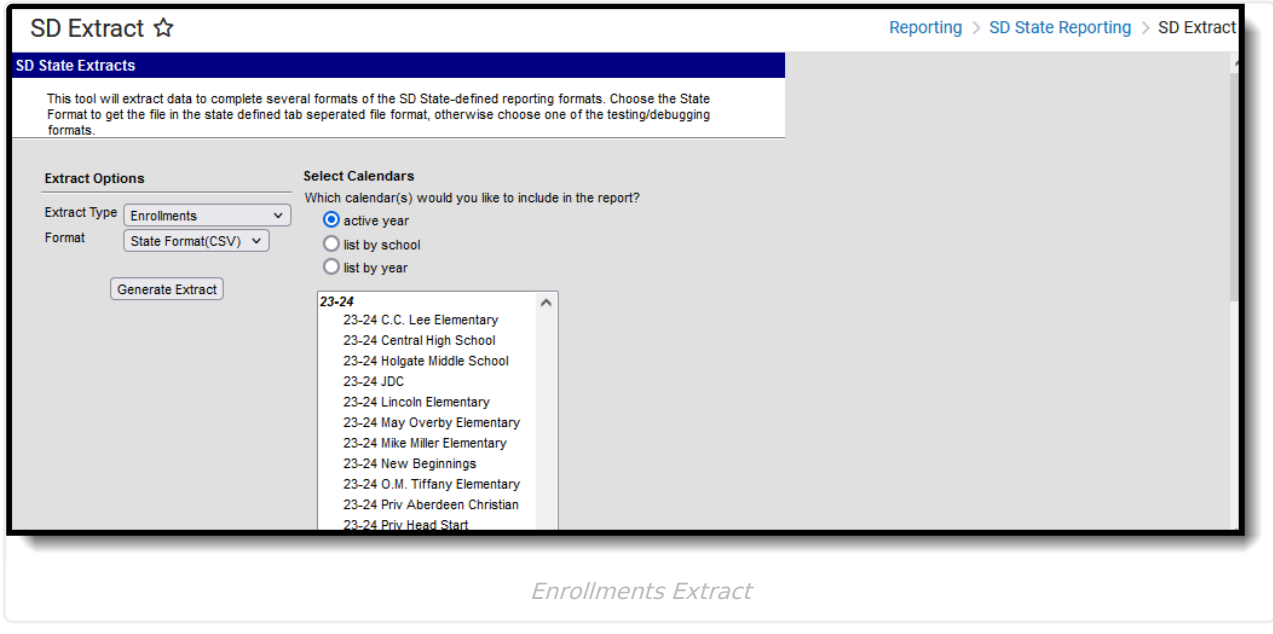

## **Enrollments Extract Layout**

The following tables describe the fields which appear in the Enrollments Extract.

### **Header Record**

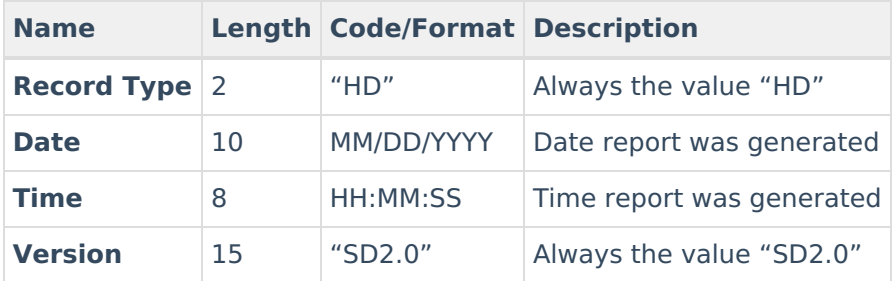

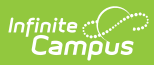

## **Enrollments Records**

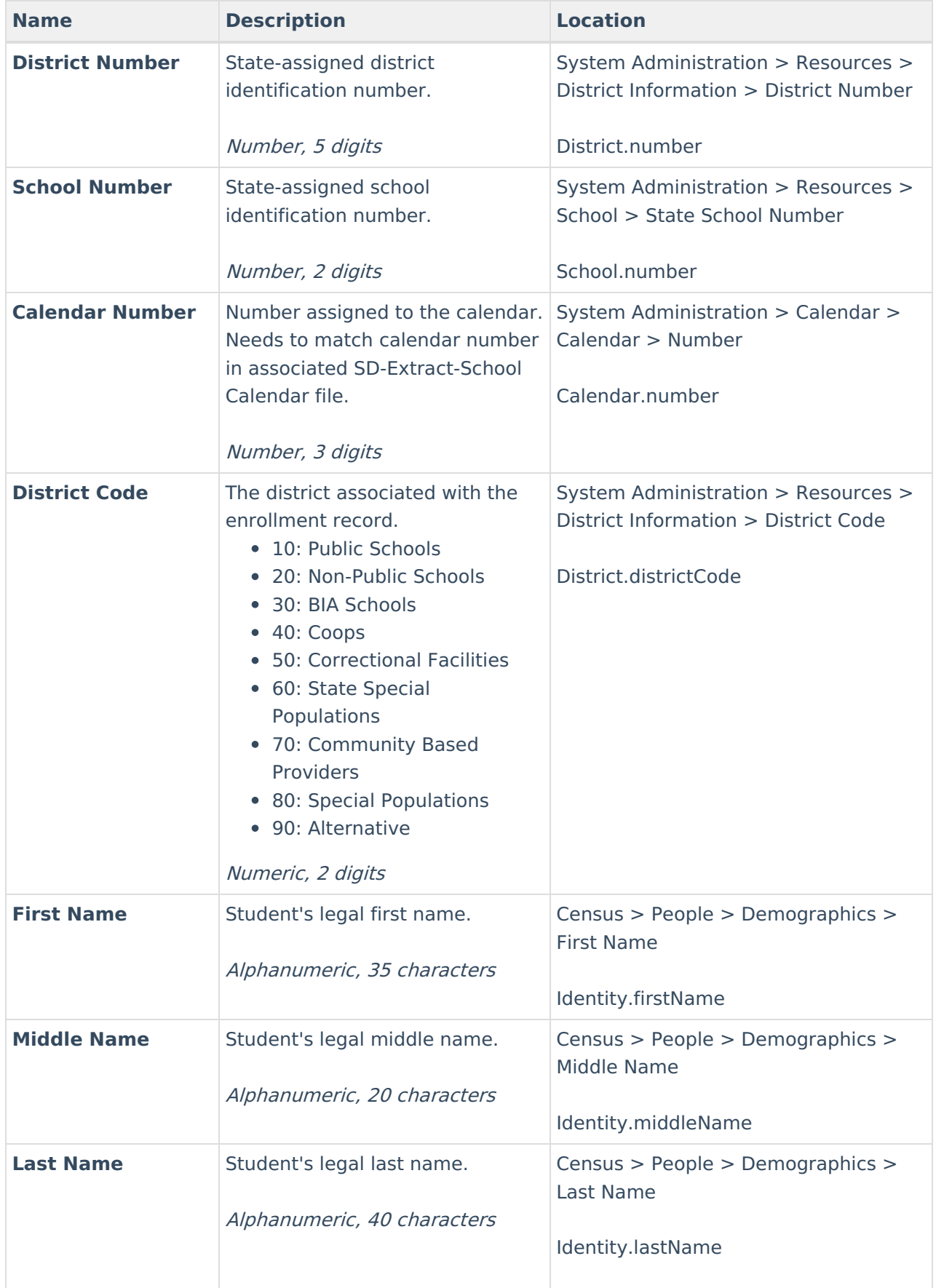

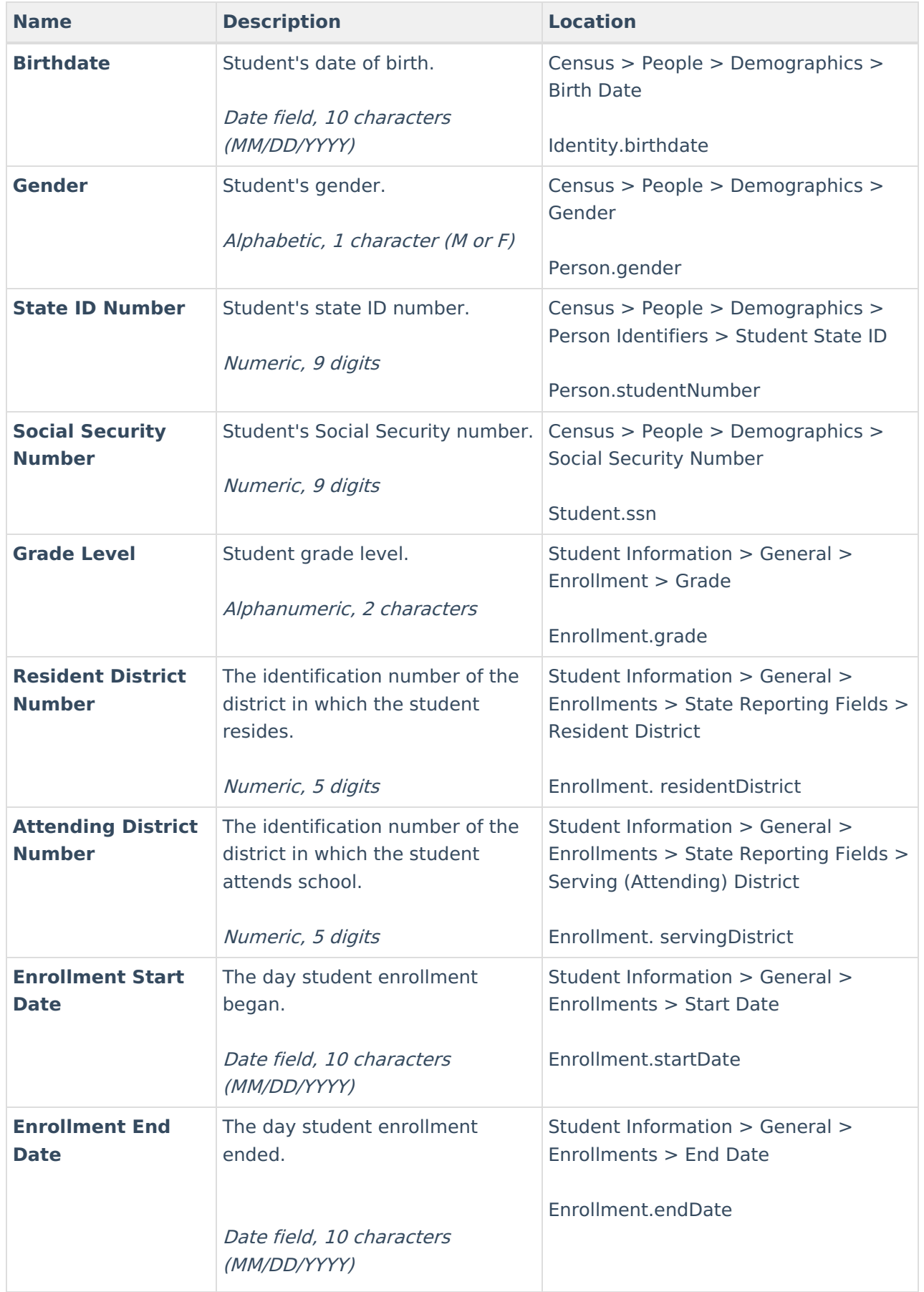

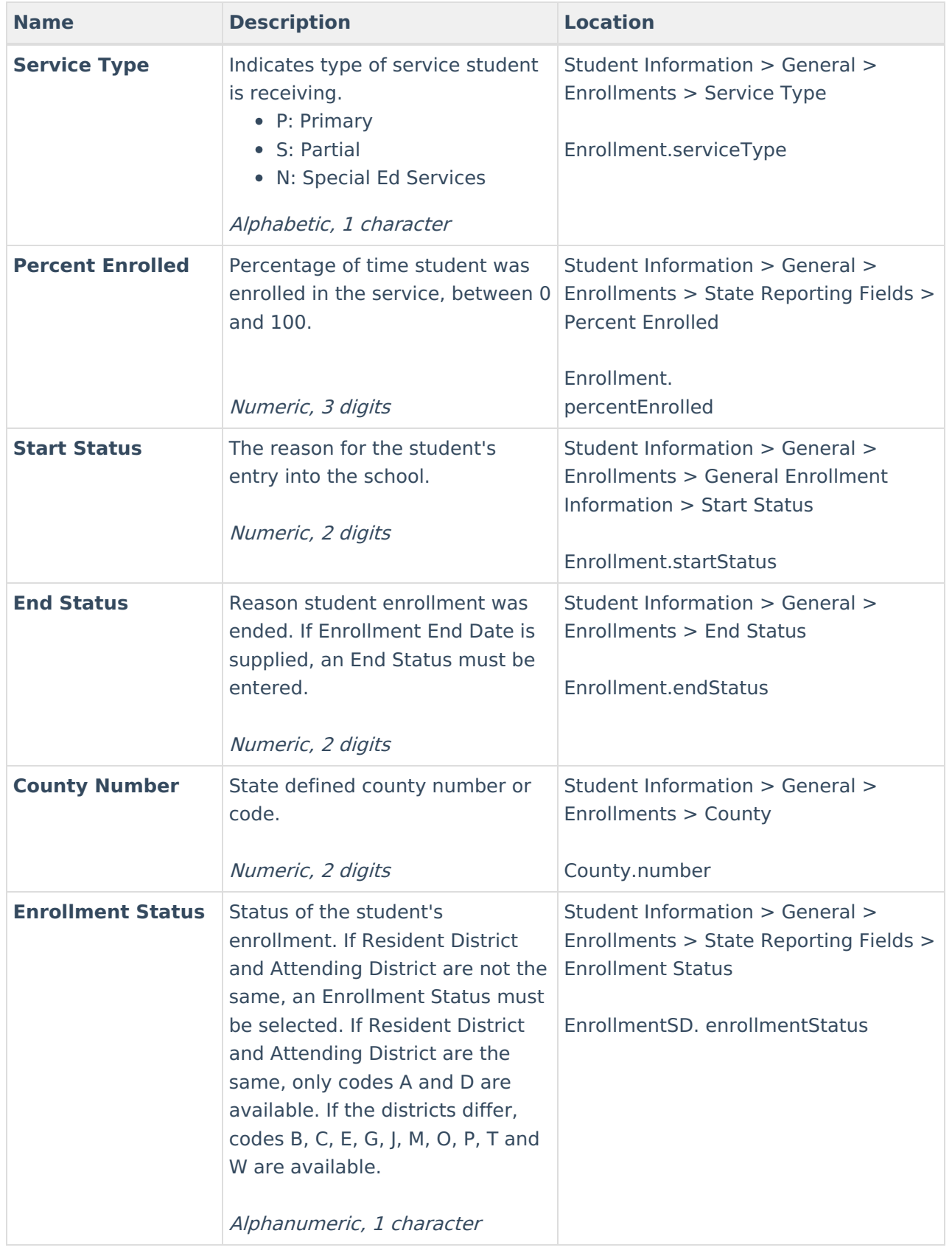

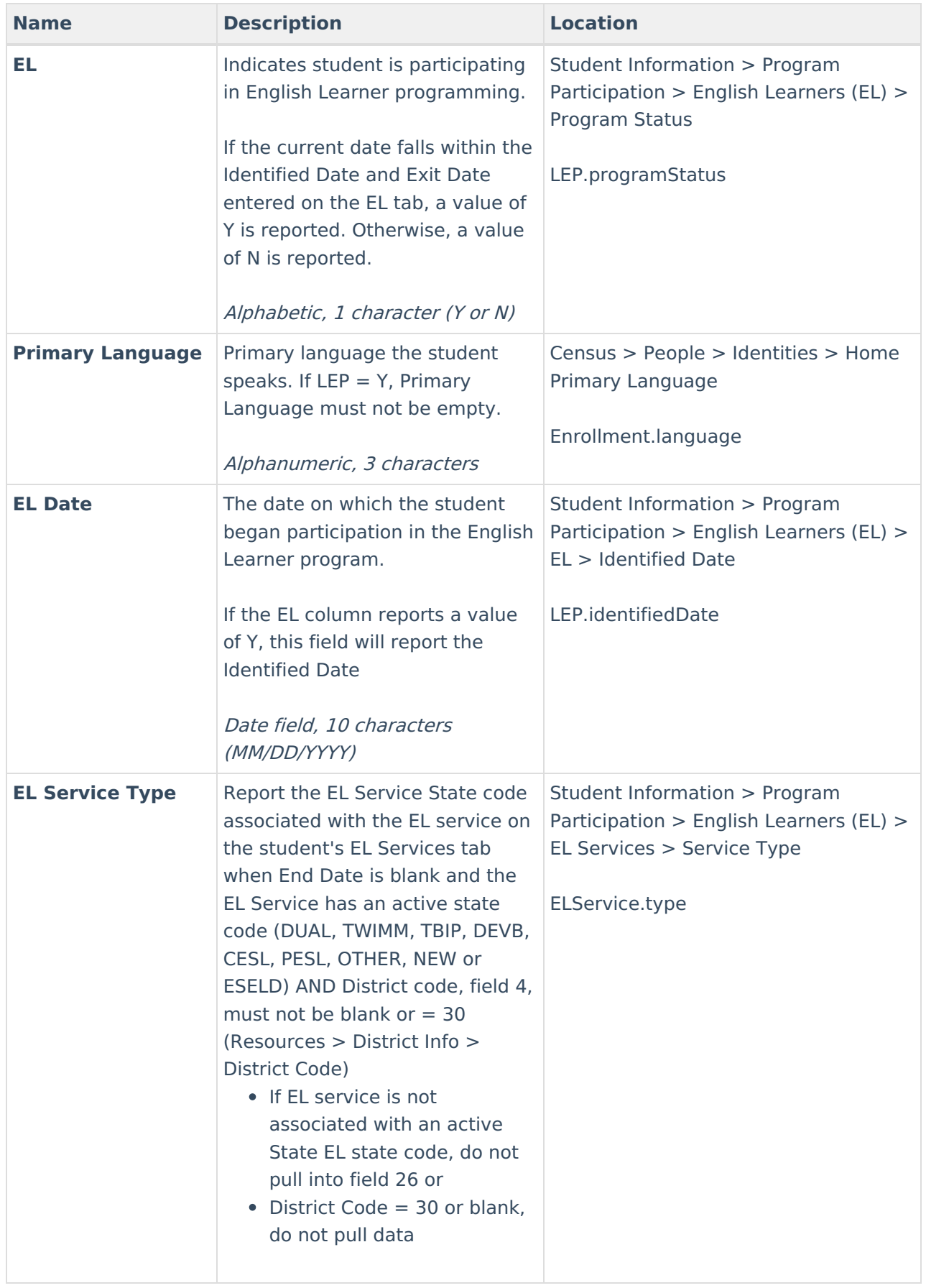

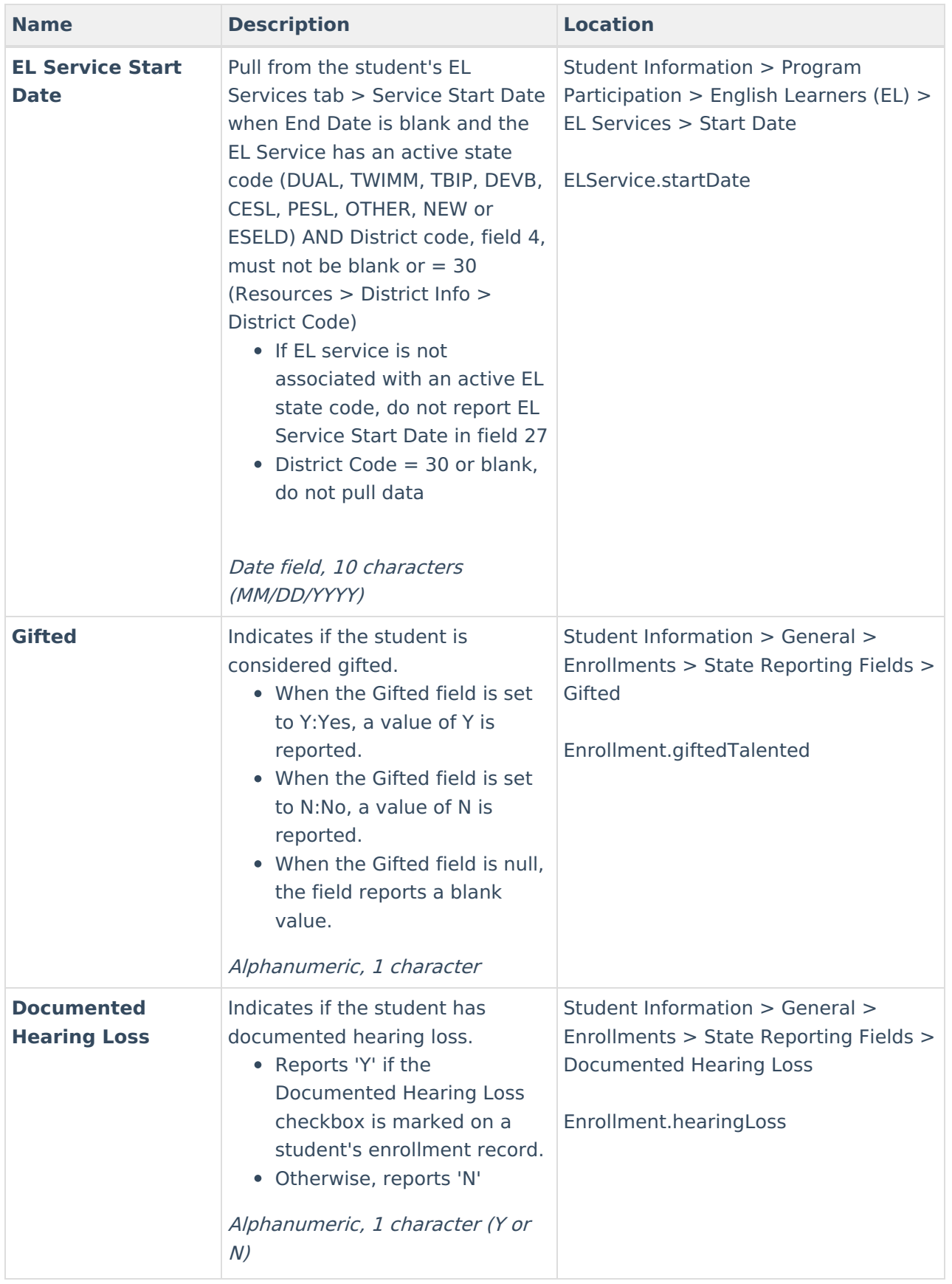

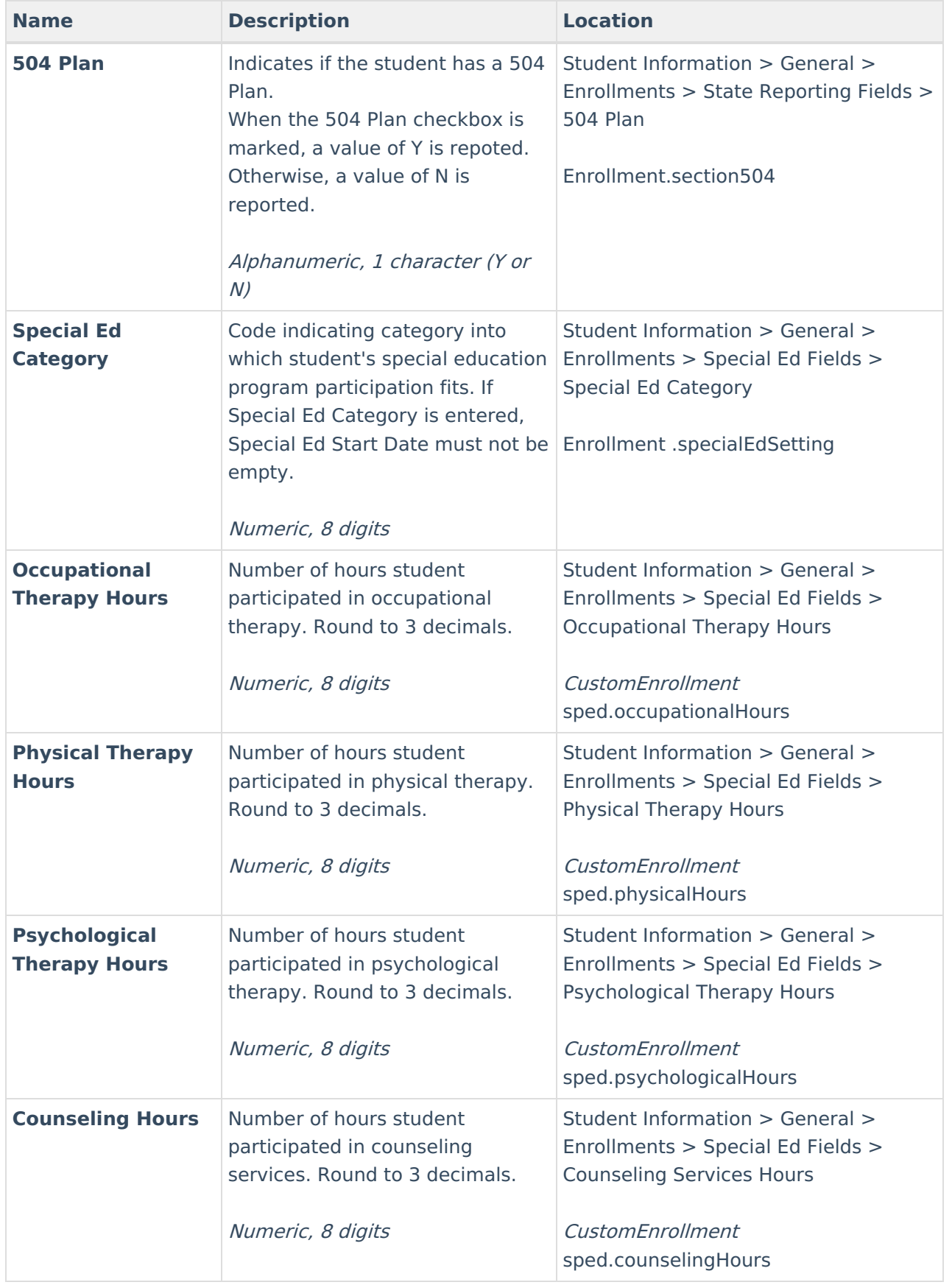

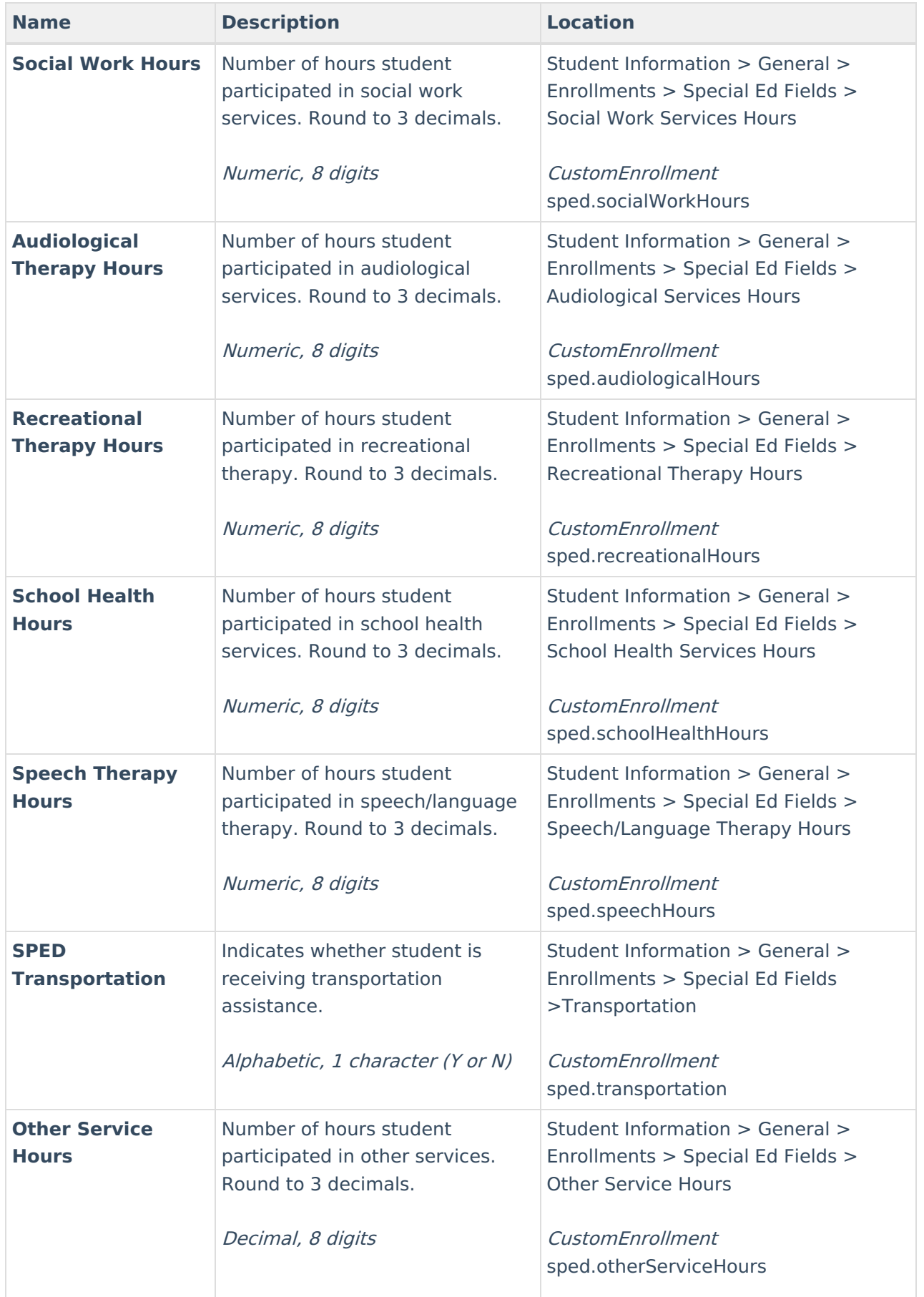

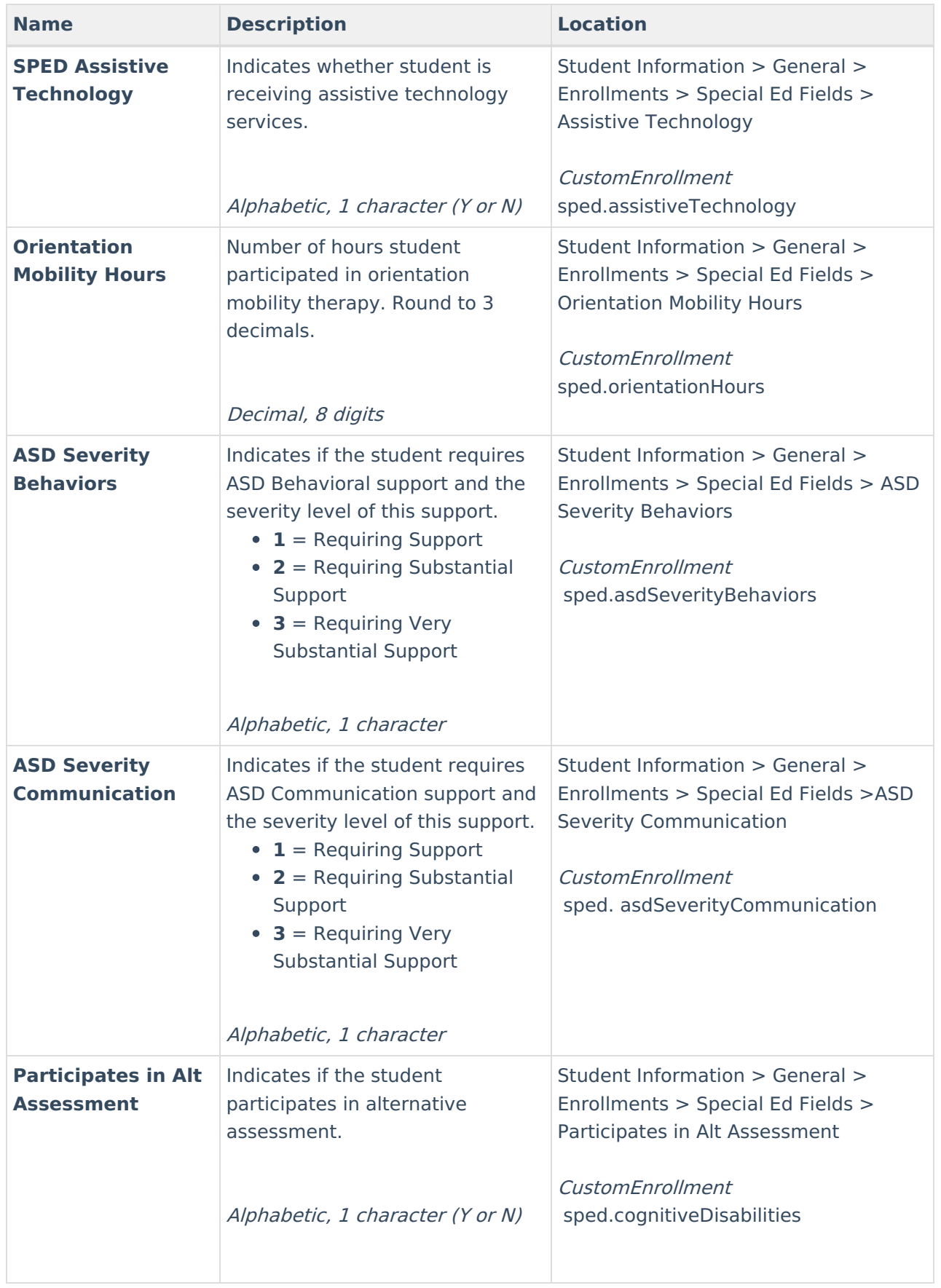

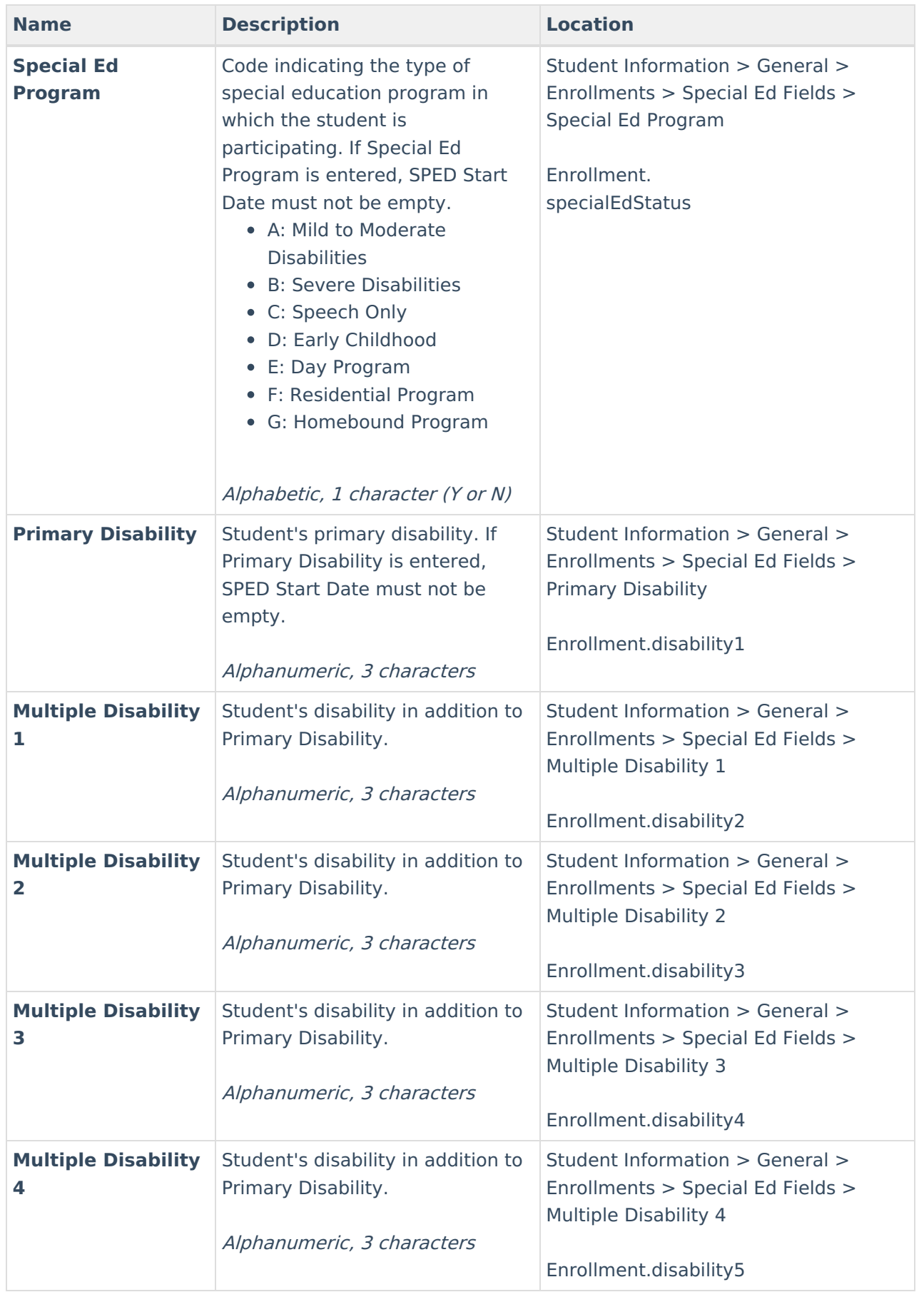

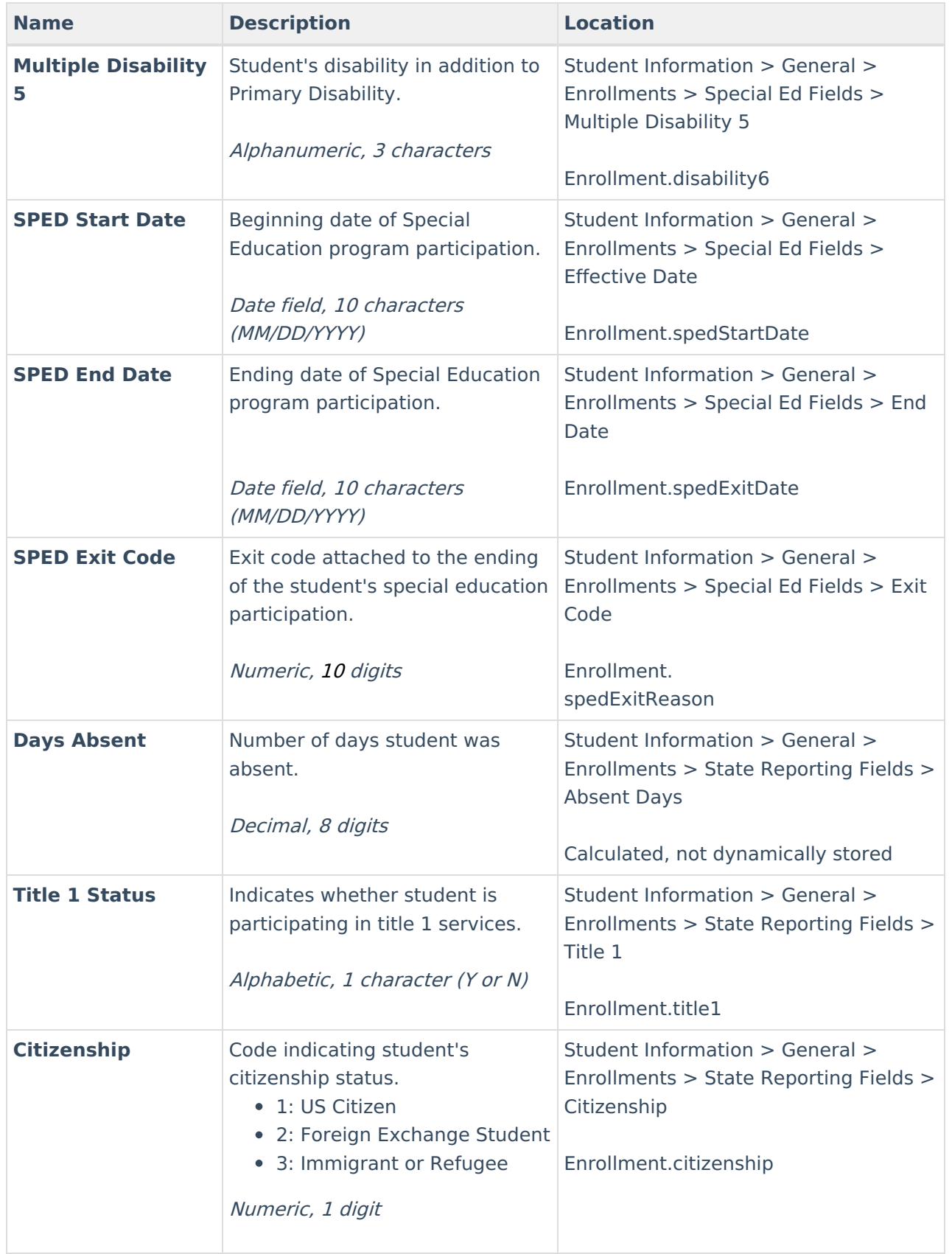

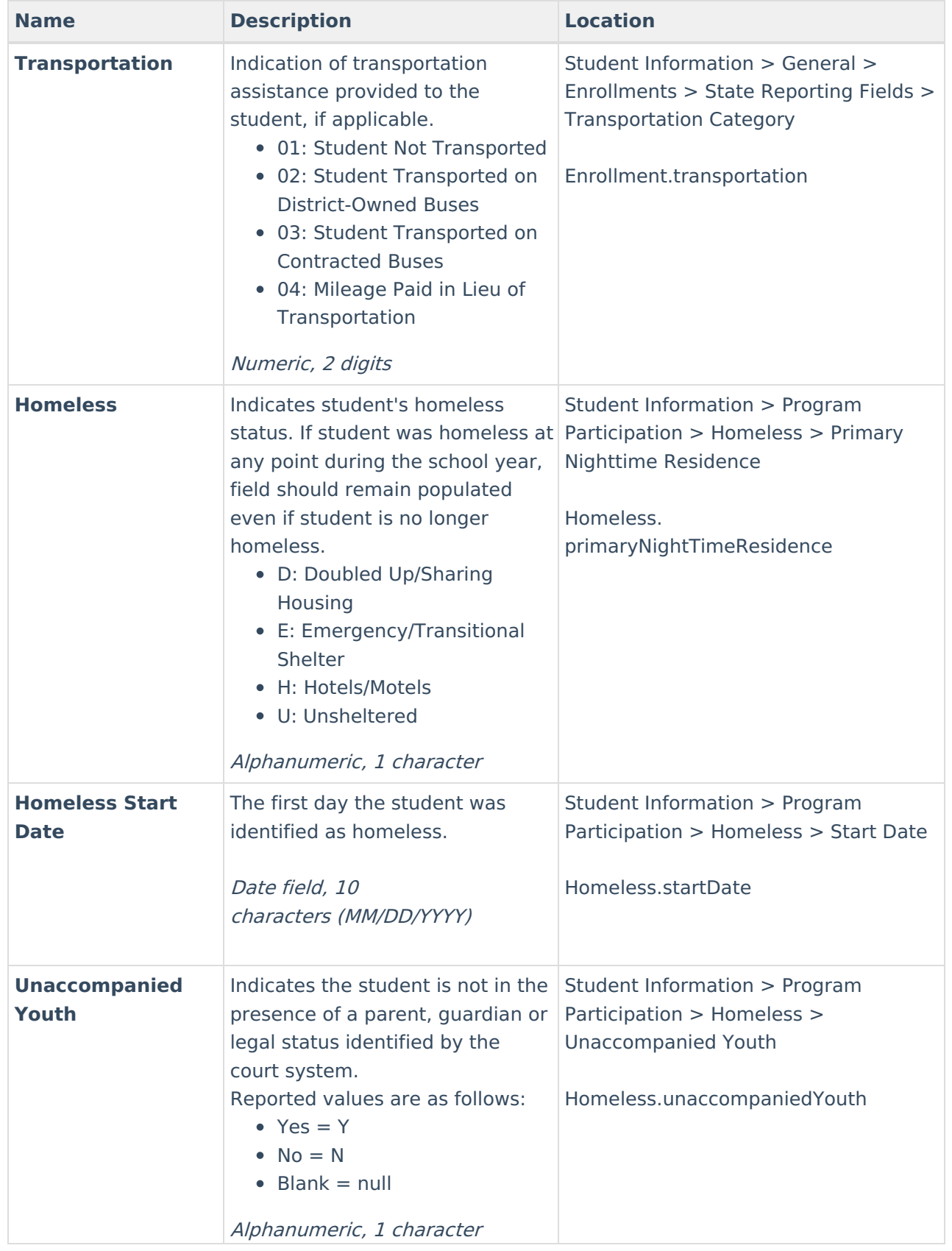

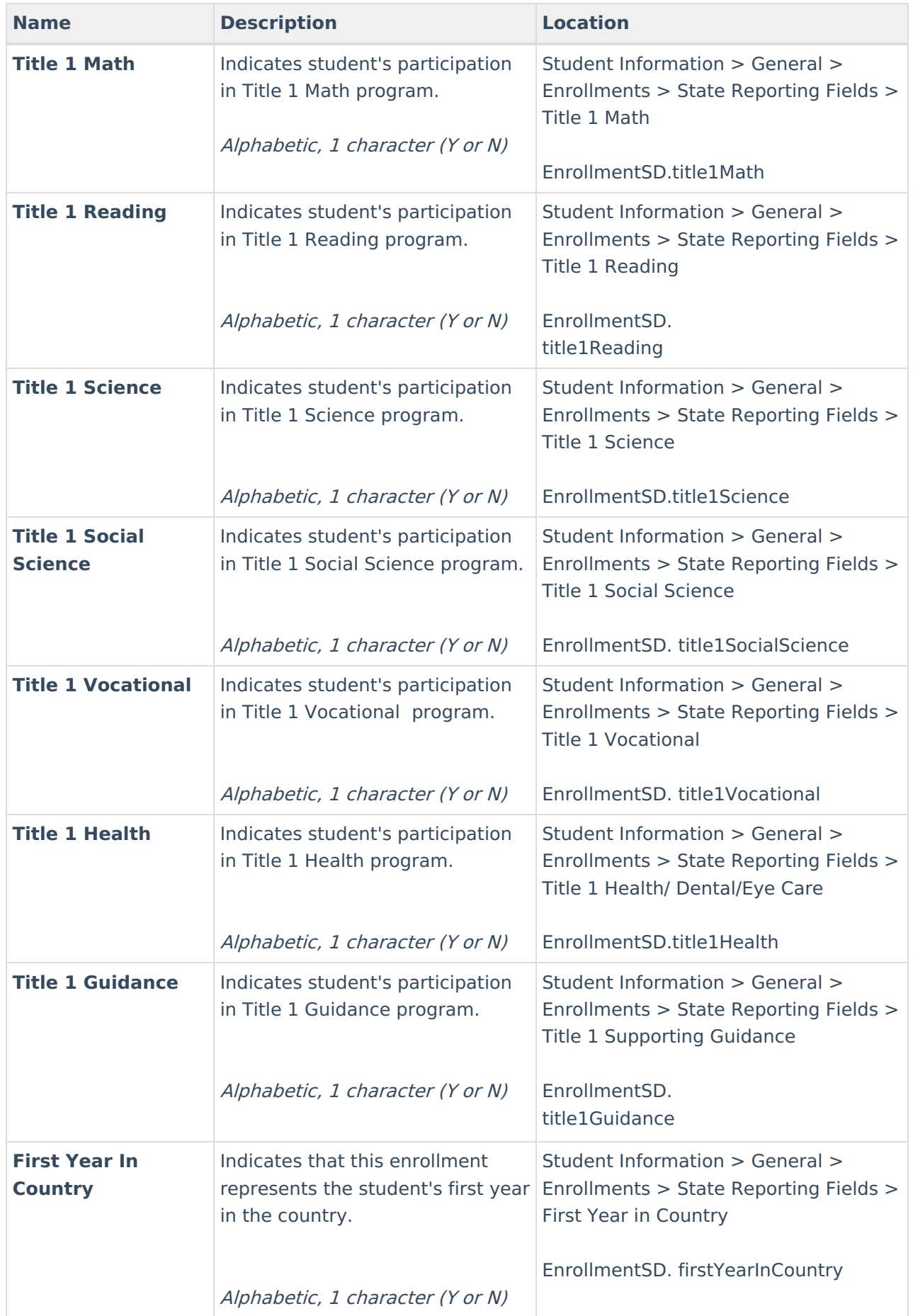

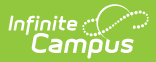

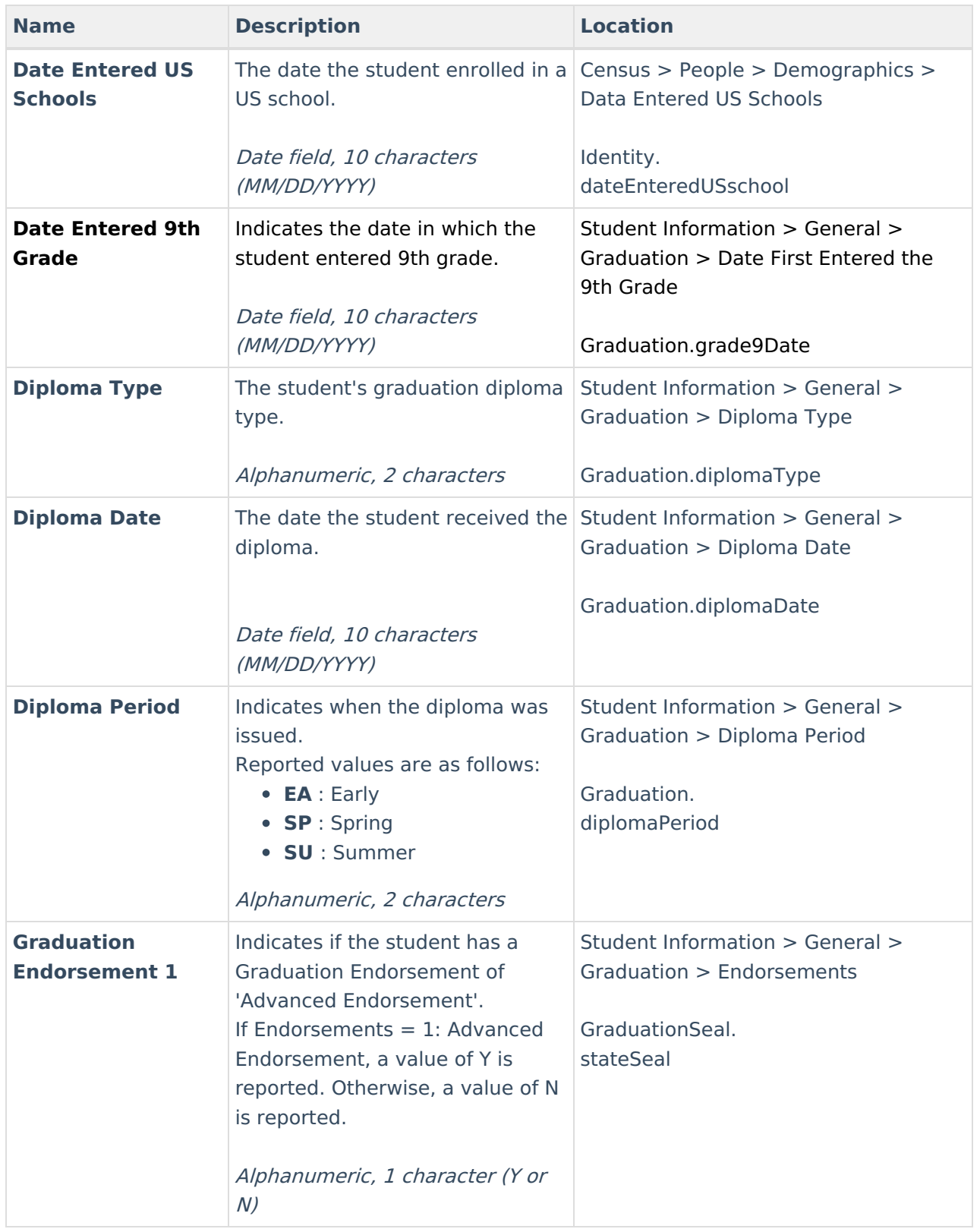

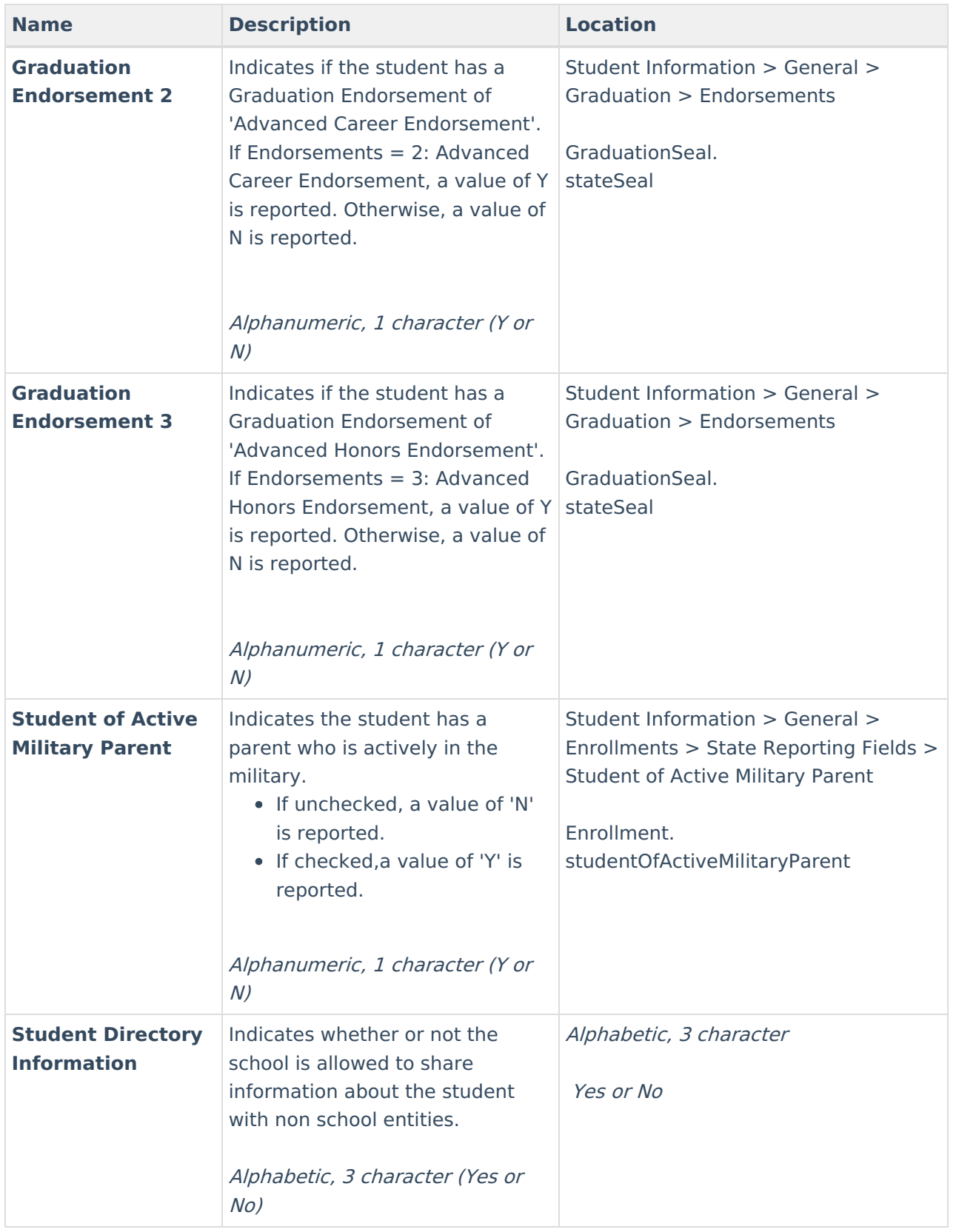

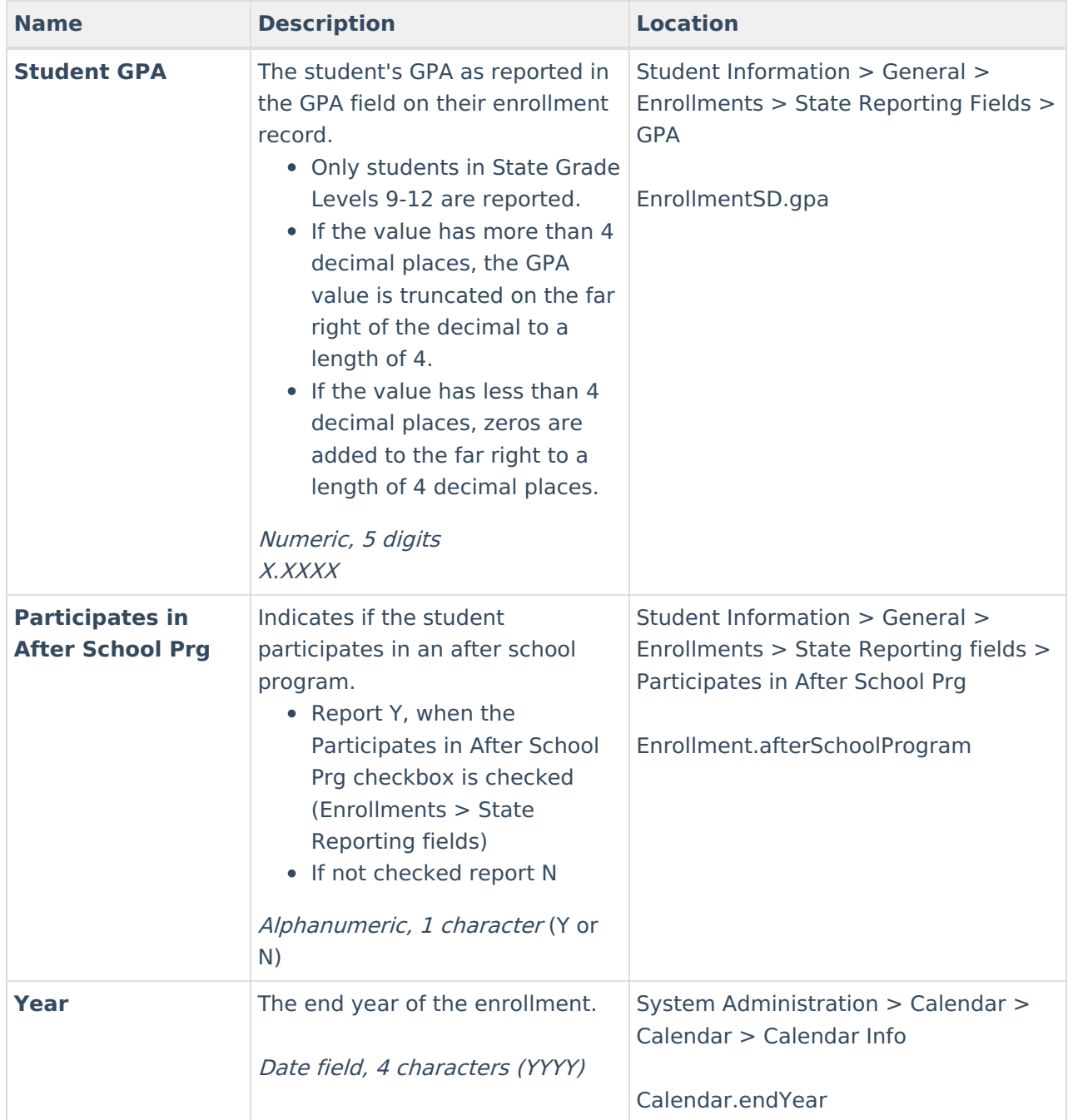